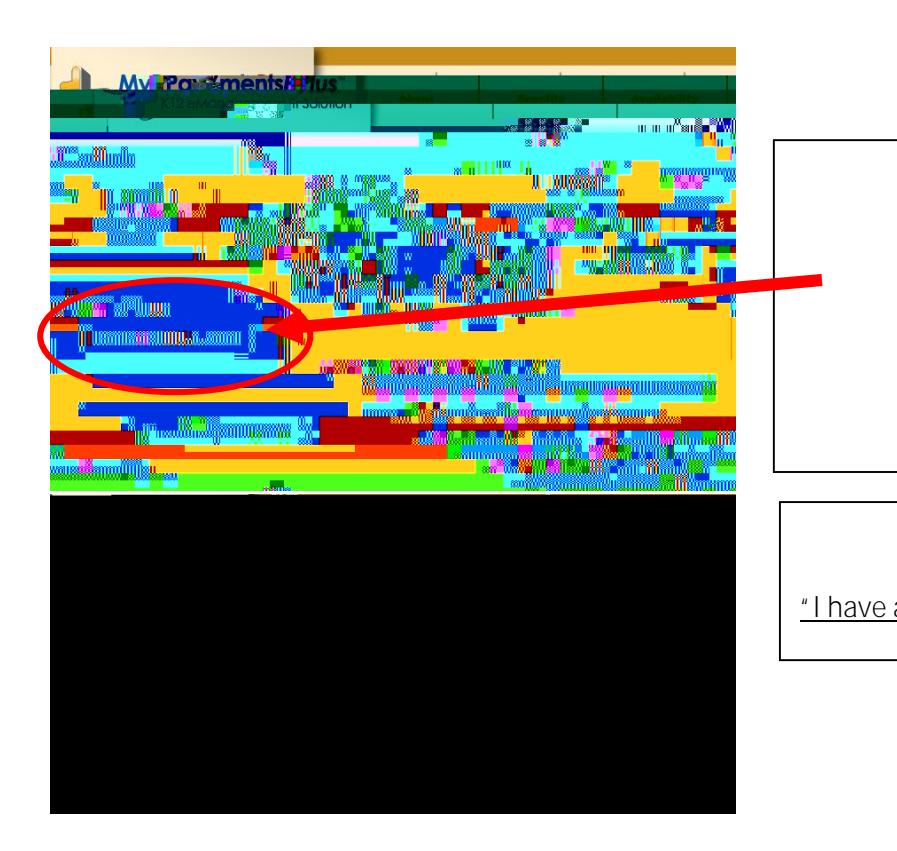

## **REGISTRATION HELP**

CB student names are now uploaded- select **"I have a student enrolled…"**

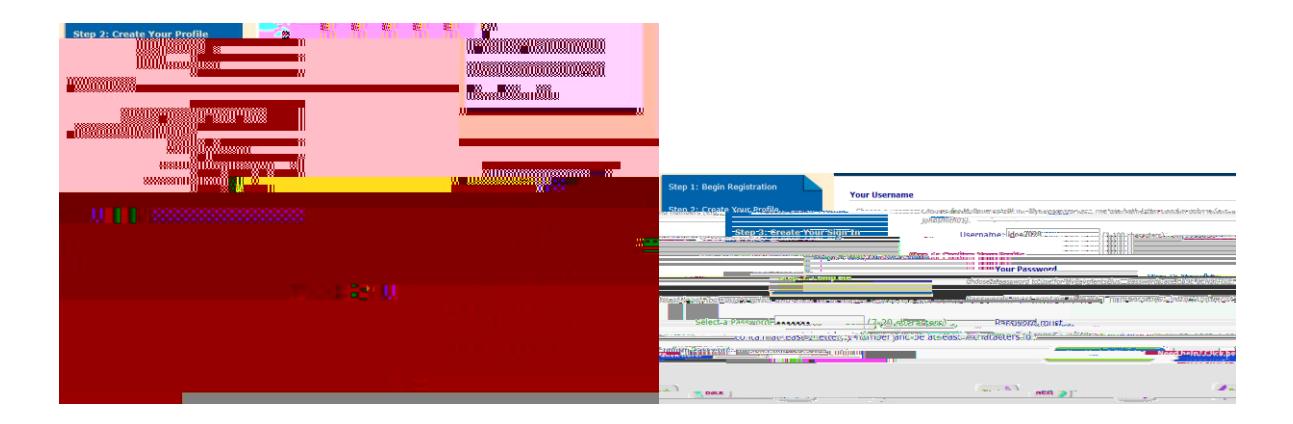

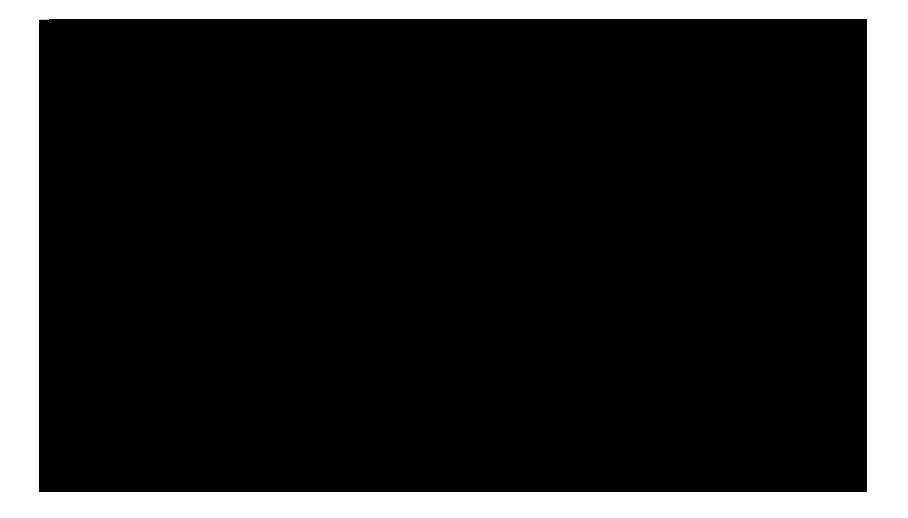

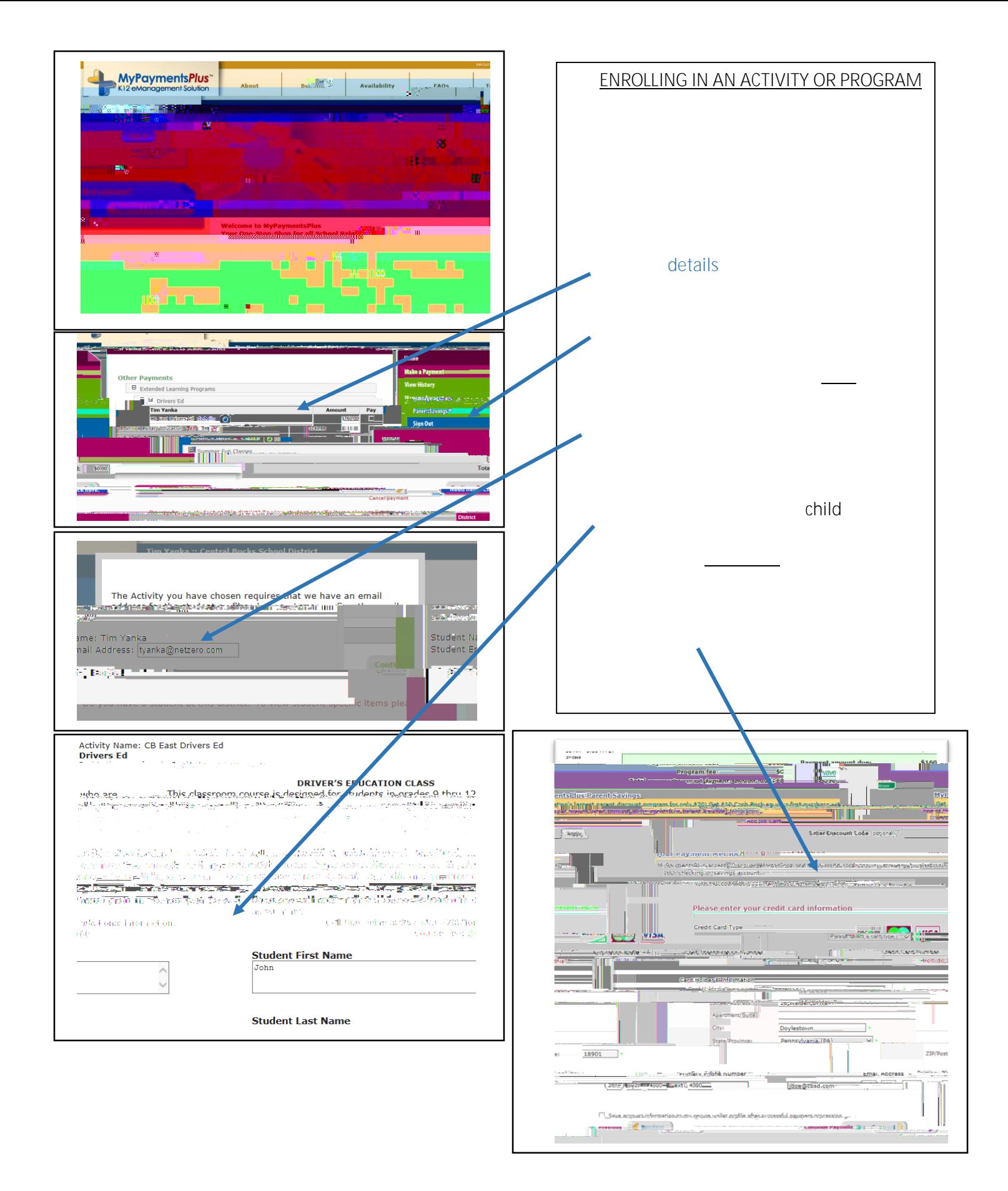